*This sampler file contains various sample pages from the product. Sample pages will often include: the title page, an index, and other pages of interest. This sample is fully searchable (read Search Tips) but is not FASTFIND enabled.* 

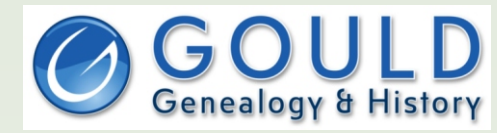

<www.gould.com.au>

- The widest range of Australian, English, Irish, Scottish and European resources
- 11000 products to help with your research · A complete range of Genealogy software
- 5000 data CDs from numerous countries

Subscribe to our weekly email newsletter FOLLOW US ON TWITTER AND FACEBOOK

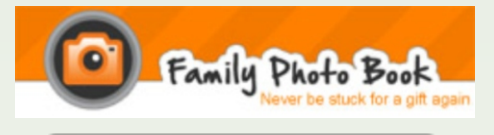

<www.familyphotobook.com.au>

· Free software download to create professional looking personal photo books, calendars and more

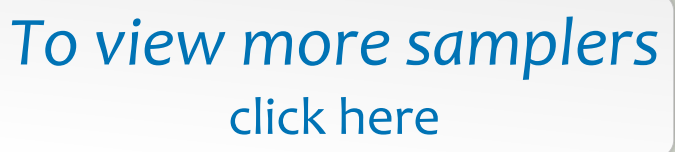

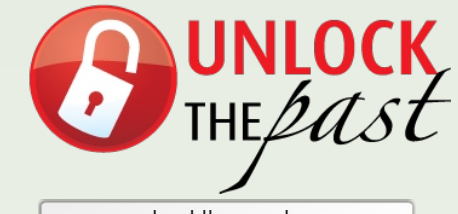

<www.unlockthepast.com.au>

- · Promoting History, Genealogy and Heritage in Australia and New Zealand
- · A major events resource • regional and major roadshows. seminars, conferences, expos
- · A major go-to site for resources · free information and content, newsletters and blogs, speaker biographies, topic details
- · Includes a team of expert speakers, writers, organisations and commercial partners

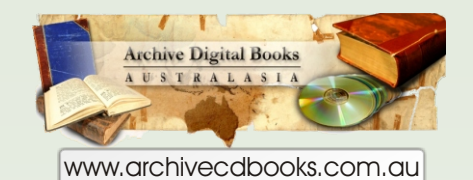

- · Over 1600 rare Australian and New Zealand books on fully searchable CD-ROM
- · Over 3000 worldwide

· Including: Government and Police gazettes, Electoral Rolls, Post Office and Specialist Directories, War records, Regional histories etc.

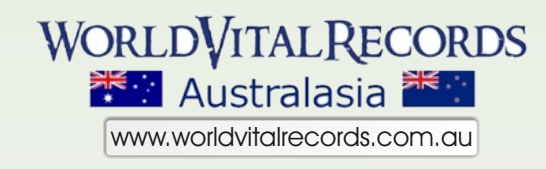

- · 50 million Australasian records
- · 1 billion records world wide
- · low subscriptions
- · FREE content daily and some permanently

# This sampler file includes the title page and various sample pages from this volume. This file is fully searchable (read search tips page) but is not FASTFIND enabled

# Australasiatic Reminiscences of Twenty-Three Years' Wanderings in Tasmania and the Australias

Ref. AU0036ISBN: 978 1 921230 2 0 2

This book was kindly loaned to Archive CD Books Australia by the University of Queensland Library <u>http://www.library.uq.edu.au/</u>

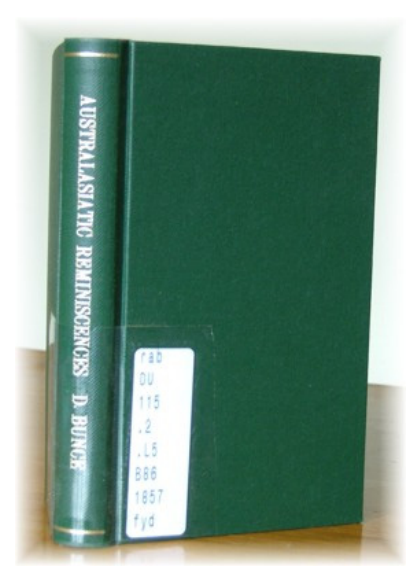

# Navigating thi s CD

To view the contents of this CD use the bookmarks and Adobe Reader's forward and back buttons to browse through the pages. Alternatively use any table of contents or book index to look for specific information and then us e Adobe Reader's page navigation controls in the status bar at the bottom of the window to go to the relevant page.

# Searching this CD

- This CD is searchable using Adobe Acrobat Reader 4 or later. It is also *FASTFIND* enabled, giving very fast searches of all files on the C D at once! The *FASTFIND* search enhancement only works with Adobe Reader 6 or later. Use the Binoculars/Search icon in Adobe Reader or "Search" under the Edit menu to initiate all searches.
- For more information on advanced searching and other tips for the best search results [click here](#page-8-0)
- •• Generally 95% - 99% of the words can be searched. Where the original type was poor the words may not be recognised for searching.

# *The technical a dvancements that allow this searchi ng bring a wonderful finding aid but there is still no substitute for rea din g the book!*

Copyright ©2007 Archive CD Books Australia Pty Ltd. All Rights Reserved

For more books on CD from Archive CD Books Australia, see the web site at <u>www.archivecdbooks.com.au</u>

Archive CD Books Australia exists to make reproductions of old books, documents and maps available on CD, and to co-operate with family and local history societies, libraries, museums and record offices to digitise their collections in return for other benefits.

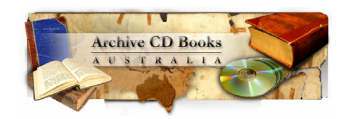

# Australasiatic Reminiscences

Os

TWENTY-THREE YEARS' WANDERINGS

Is

# TASMANIA AND THE AUSTRALIAS:

INCLUDING

TRAVELS WITH DR. LEICHHARDT

IN

NORTH OR TROPICAL AUSTRALIA.

# BY DANIEL BUNCE,

Author of "Hortus Tasmaniensis," "Guide to the Linnæan System of Botany," " Australian Manual of Horticulture," "Aborigines of Australia," &**c. &c.**

#### PRICE EIGHT SHILLINGS.

MELBOURNE:

PUBLISHED BY J. T. HENDY, 74, SMITH STREET: PRINTED BY W. FAIRFAX AND CO., 78, COLLINS STREET, EAST.

SOLD BY ALL **BOOKSELLERS.**

1857.

I

# CONTENTS.

#### TASMANIA.

Portrait of Dr. Ludwig Leichhardt to face title-page.

**PREFACE.**

#### CHAPTER I.

**Page.**

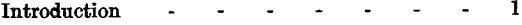

#### CHAPTER II.

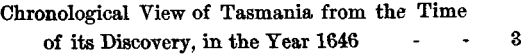

#### **CHAPTER III.**

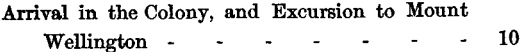

#### CHAPTER IV.

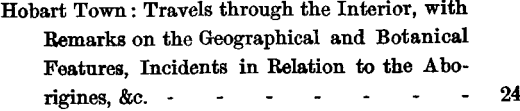

#### **CHAPTER V.**

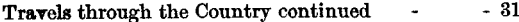

#### **11 CONTENTS.**

#### CHAPTER VI.

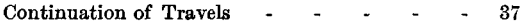

#### CHAPTER VII.

**Launceston** : Journey continued from thence to George Town, New Norfolk, Bothwell, Last **Resting** Place of the Notorious **Bushranger, Michael Howe** , **Mount Pleasant** , and the **Hermitage** - - - - - - - 51

#### CHAPTER VIII.

**Journey concluded** . **A Bush Scene** with the Abo**rigines, with Remarks on that unfortunate Race**, now extinct 53

#### **CHAPTER IX.**

**Tasmania** concluded - Introduction of first English Fruit and Forest Trees-Primitive,Currency of the Time-Arrival of Two Native Chiefs from Port Phillip, with Buckley, the "Wild White Man"  $\sim$  $\sim$ 57  $\sim$ 

#### AUSTRALIA.

#### CHAPTER X.

**Page**

**Page.**

**Arrival in Melbourne** - **The Settlement Described 62**

#### CHAPTER XI.

**Excursion** to Western Port with a Tribe of Abo**rigines, and Return to the Settlement - - 64**

#### CONTENTS. iii

#### CHAPTER XII.

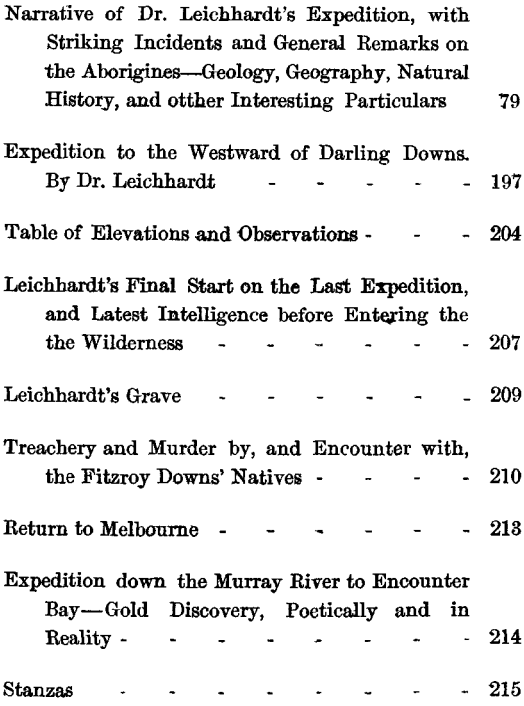

**same level character of country** , **but in many cases interspersed with small farms, the cultitivation of which owed its origin to a number of Norfolk island emigrants** , **who arrived here at the breaking up of that island. Westbury is a small township** , **situated on the eastern bank of a winding stream called Quamby's creek, which runs in a serpentine direction for many miles through a fine grazing country** . **We were informed that the grasses indigenous to this district were** of a highly **nutritive character; and that the milk produced from the cows fed upon them furnished cream so thick that it was often cut with a knife, and consequently yielding butter of an excellent quality and** fl**avour. Continuing our journey along this western road** , **we passed through some fine open plains, with occasional belts of forest** , **consisting principally of the genus** *Eucalypti,* **and an undergrowth of** *Dodonea , Correa, Accacia, Lomatia, Leucopogon , Leptospermum , ctc.,* **to which were** clinging the **Cassytha**, **or wire grass** , **one of the** Tasmanian representatives of the race of em**blems of ingratitude to the vegetable kingdom, as, being a parasite** , **it takes root and derives all the sustenance from the plant on which it grows, and subsequently kills the source from whence** it was indebted for its growth. The country **we discovered to be well watered by the river Meander** , **with its various tributary streams. To the east and west, at about ten miles distance** , **was the great basaltic wall** , **or chain of mountains** , **whose average height was 4000 feet** above sea level, covered, to within 200 feet of **their summits** , **with trees of the most stately description** , **and affording a great and varied** fi**eld to the botanist** . **Midway between the road and the main range was a solitary and detached**

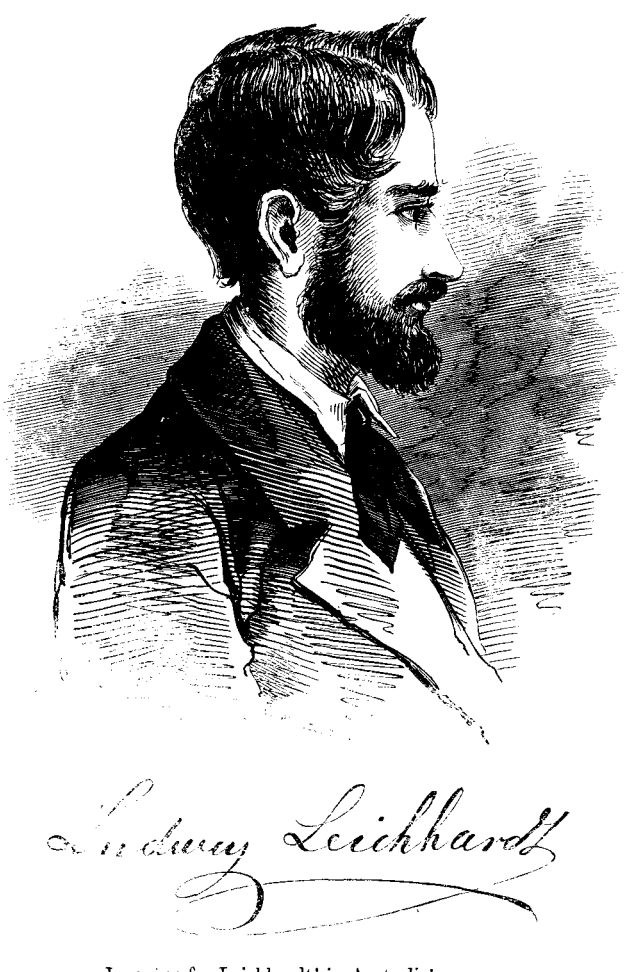

LAURELS for Leichhardt! in Australia's name Evergreen laurels hind around his brow, If Enterprise her guerdon still may claim<br>Conquest and worth to crown, bestow them now

# Getting around this CD

# <span id="page-8-0"></span>**NAVIGATING ARCHIVE CD BOOKS CDs**

All Archive CD Books products can be navigated easily using the handy bookmarks on each CD. The table of contents in most original books, and the original book index where it exists, can provide additional ways of finding the information required.

## **SEARCHING TEXT ON ARCHIVE CD BOOKS AUSTRALIA CDs**

Optical Character Recognition (OCR) technology has been developing over the years as a useful mechanism to convert images (as Archive CD Books pages are) into text which can be searched.

The quality of the OCR can still vary, and hence the searchability can vary. Around 95% or 99% of the words in books with good type are searchable—or even higher with very good type.

> *OCR is now a wonderful searching aid in many instances but there is still no substitute for reading the book!*

### **DIFFERENT VERSIONS OF ADOBE ACROBAT READER**

Adobe Acrobat Reader 4 or later should be used. Adobe Reader 6 (as it is now named) in fact has considerably better searching options and is recommended.

- **Acrobat Reader v4** has both a "Find" and a "Search" tool. Those tools are two \*totally\* different things. Our CDs (that are searchable) work with the \*FIND\* tool
- **Acrobat Reader v5** has only a "Find" tool (not a "search" tool). Our CDs (that are searchable) work with the \*FIND\* tool.
- **Adobe Reader v6** has only a "Search" tool (not a tool labelled "Find") HOWEVER — what is called "Search" is the same as the tool that used to be called "Find" Our CDs (that are searchable) work with the \*SEARCH\* tool

## **TIPS FOR SEARCHING AND GETTING MORE FROM THE CD BOOKS**

- update to Adobe Reader 6 for more versatile searching options, including the ability to bring up a list of all instances of the word you are searching for — across multiple files on a single CD in a single search request.
- enter the MINIMUM number of characters needed to bring up the search results required.
- use Adobe Reader 6 to do some trial searches to try to identify the characters that may be misread. These can show up in the extra text in the search results list (Adobe 6 only). A few minutes trial will help you to avoid using characters that are more prone to being misread, e.g. try entering "rederi" if you want "Frederick", but find that the letters "F" "c" and "k" are sometimes misread.
- use the "Match whole word" option to eliminate unnecessary items in your results list, e.g. to eliminate all the blacksmiths and tinsmiths etc when you only want the name Smith
- use the "Match case" option when you want to eliminate all the occupations "smith" if you only want the name "Smith"
- Don't just search for names. Search the book for other names, places and subjects of interest:
	- look for others of the same name
	- look for others who lived in the same place or street
	- who was the postmaster or police officer in the town?
	- how often and at what time did the coach arrive in town?
	- what churches were there and what time were services held?
	- what other activities were there in the community?
	- look for others who had the same occupation of other interests
- All of this and more may be available in a seemingly mundane book such as a directory. You could learn or write much of the background of life at the time, even if your ancestor is not listed there.

ADOBE ACROBAT SEARCHING IS A WONDERFUL FIRST FINDING AID. BUT DO NOT RELY ON IT TO PICK UP ALL THE INFORMATION YOU WANT

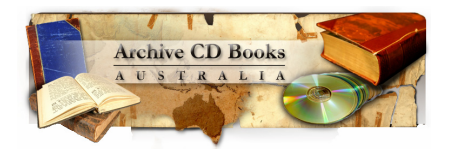